# 東海中央病院 WEB診療予約申込マニュアル

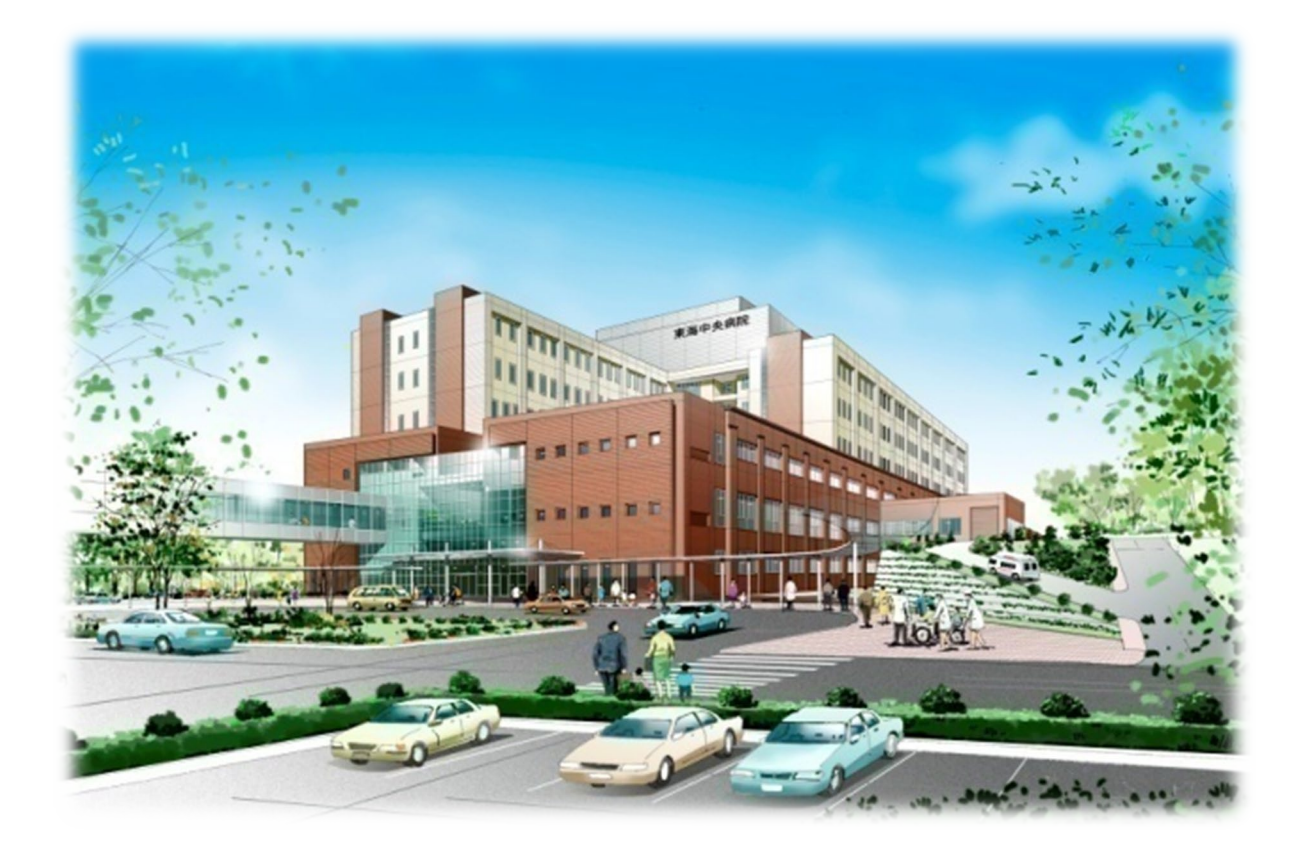

### 東海中央病院 メディカルサポートセンター

令和5年6月作成

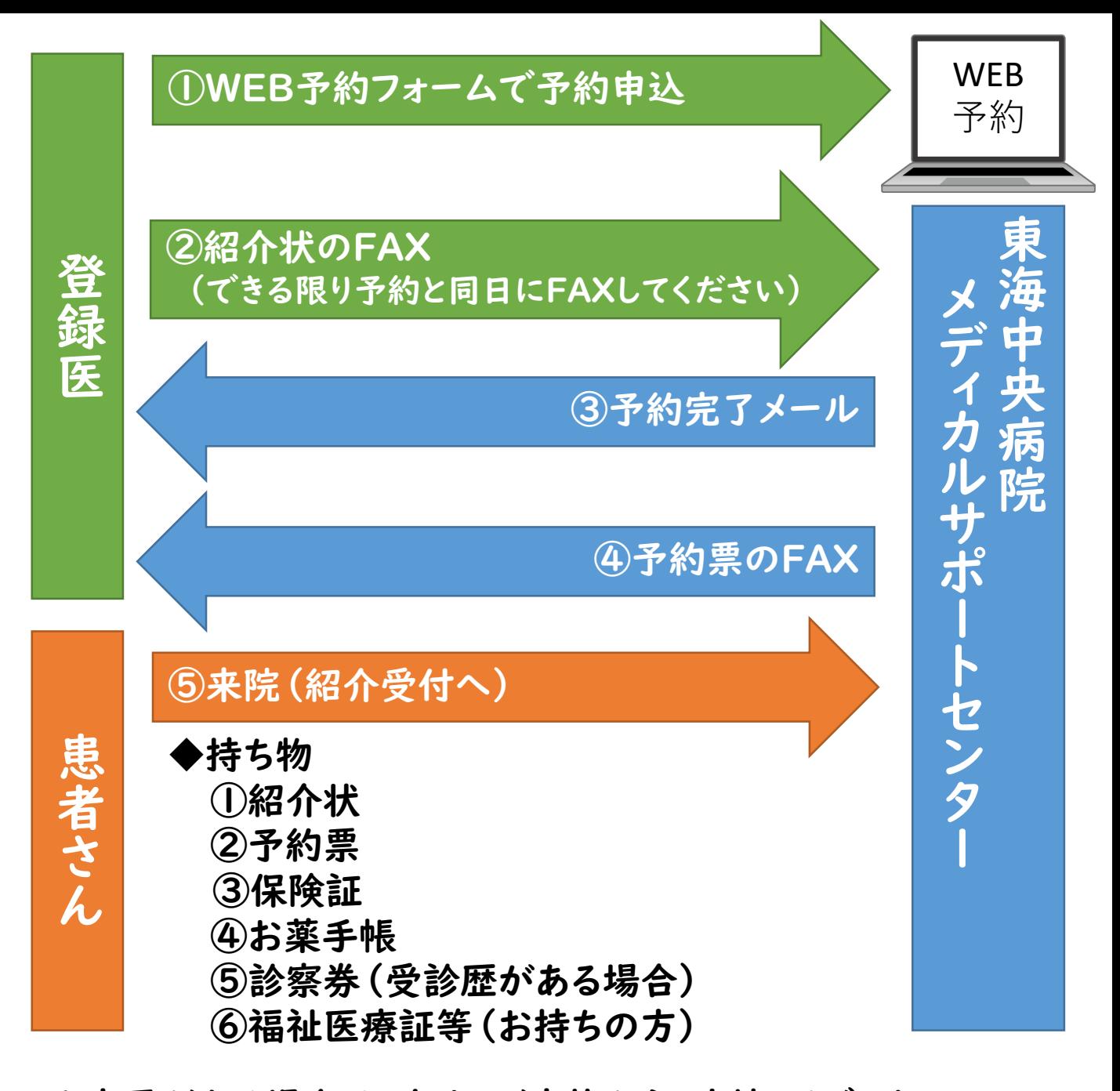

※変更がある場合は、本人・ご家族から、直接、メディカル サポートセンター(382-2251)までご連絡ください。 本人・ご家族と当院で調整させていただきます。

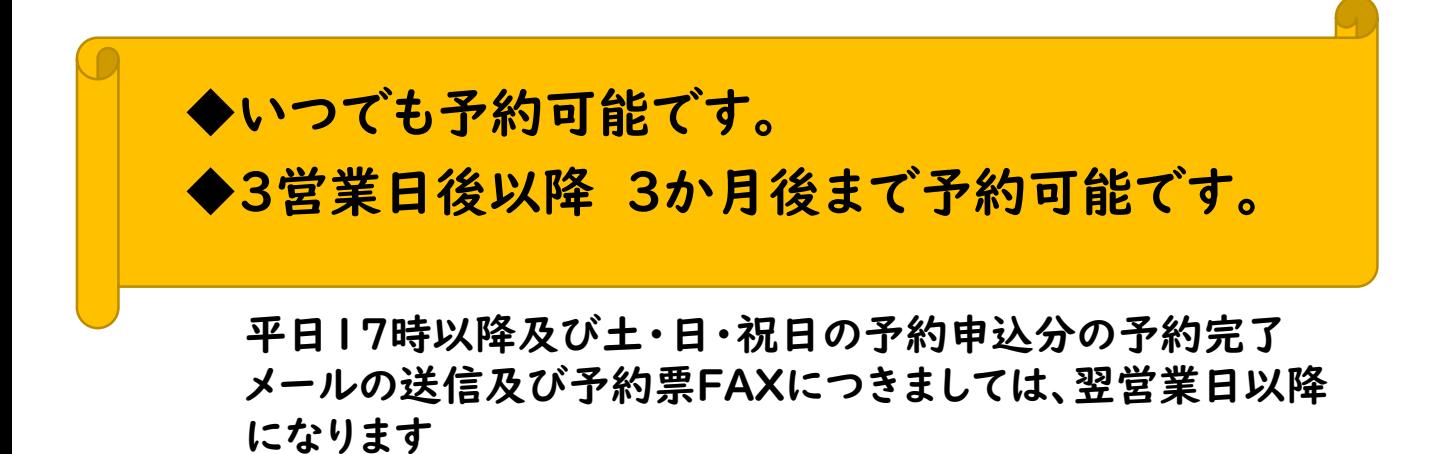

# ログイン方法

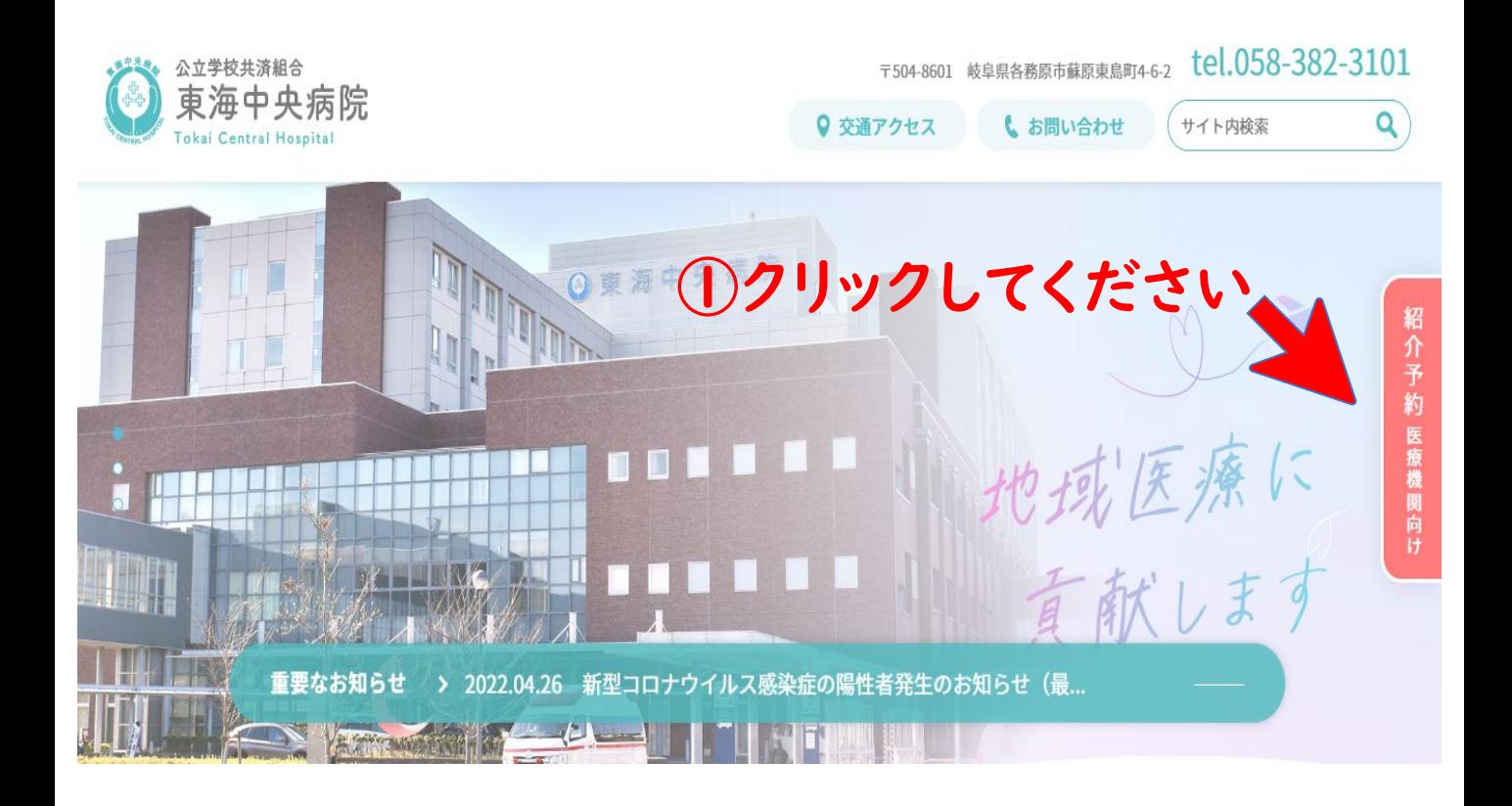

#### WEB診療予約 (医療機関専用)

下記リンク先をクリックすると入力画面が表示されます。必要事項を入力の上送信ボタンをクリックしてください。メディカルサポートセンターにて確認後、予約票をFAXにてお送りします。 土·日·祝日の場合は、休日明けの平日に確認の上、予約票をFAXにてお送りします。

なお、かかりつけ医療機関には、予約日時等をメールにてお知らせしておりますので、ご確認ください。

予約票が届かない場合は、お手数ですが当院までお電話にてご確認ください。

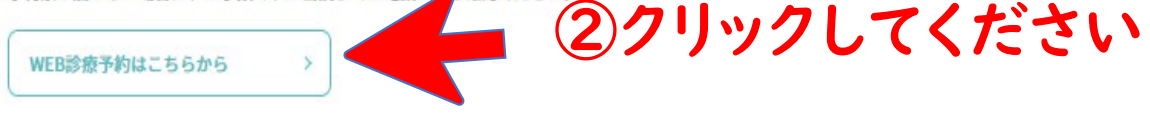

#### WEB診療予約 (医療機関専用)の流れ

#### 予約票を送信

速やかに予約日時を指定し、当院よりFAX送信します。 ※土・日・祝日の場合は、休日明けの平日に確認の上、予約票をFAXにてお送りします。

#### お問い合わせ先

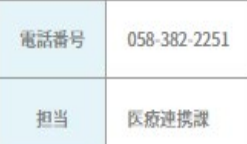

ログイン方法

# 紹介予約システム(医療機関用)

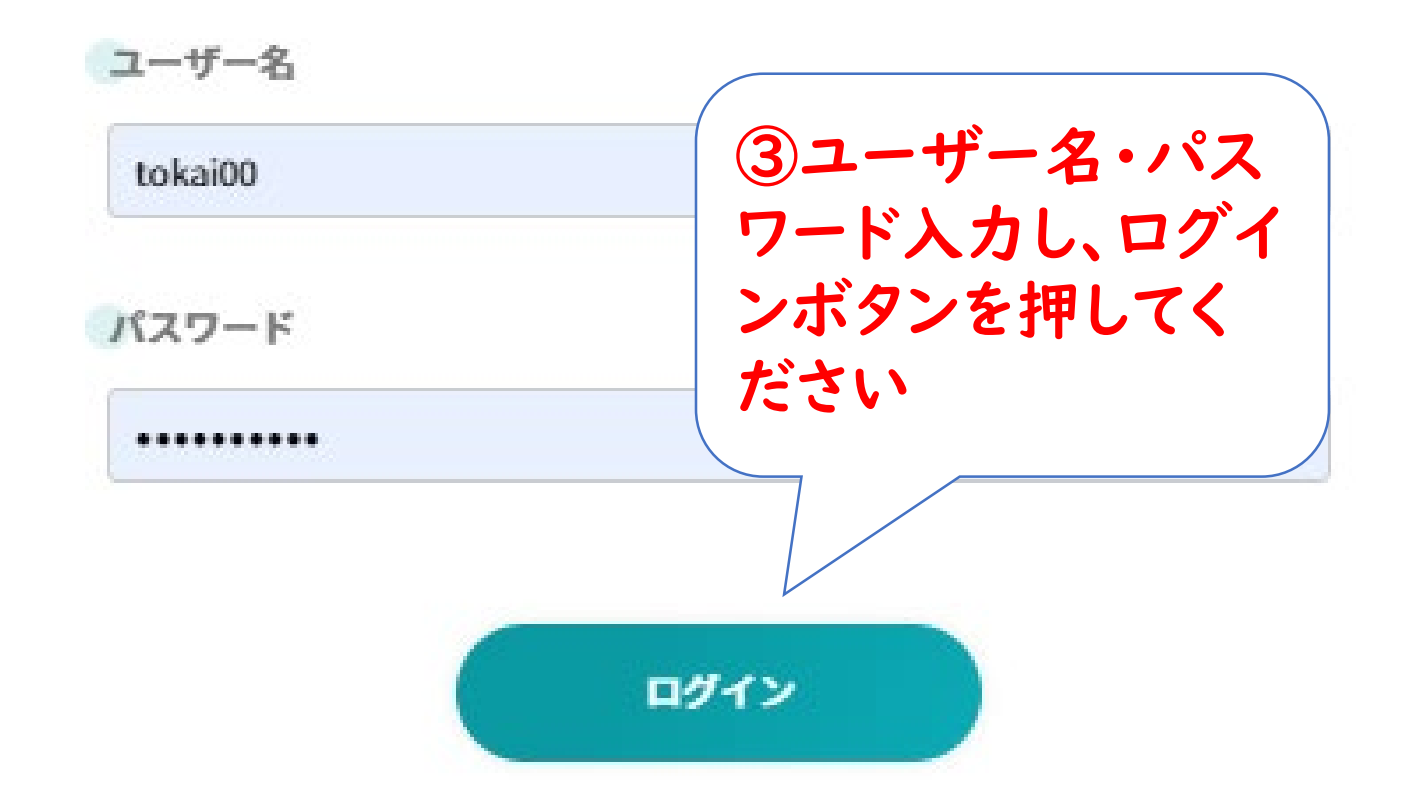

ログインできない場合や、ユーザー名・パスワード を忘れてしまった場合は、当院メディカルサポート センターまでお問い合わせください。

東海中央病院 メディカルサポートセンター ☎ 058-382-2251

# 診療予約申込み手順

①希望月を選択してください

2023年5月

予約希望日選択

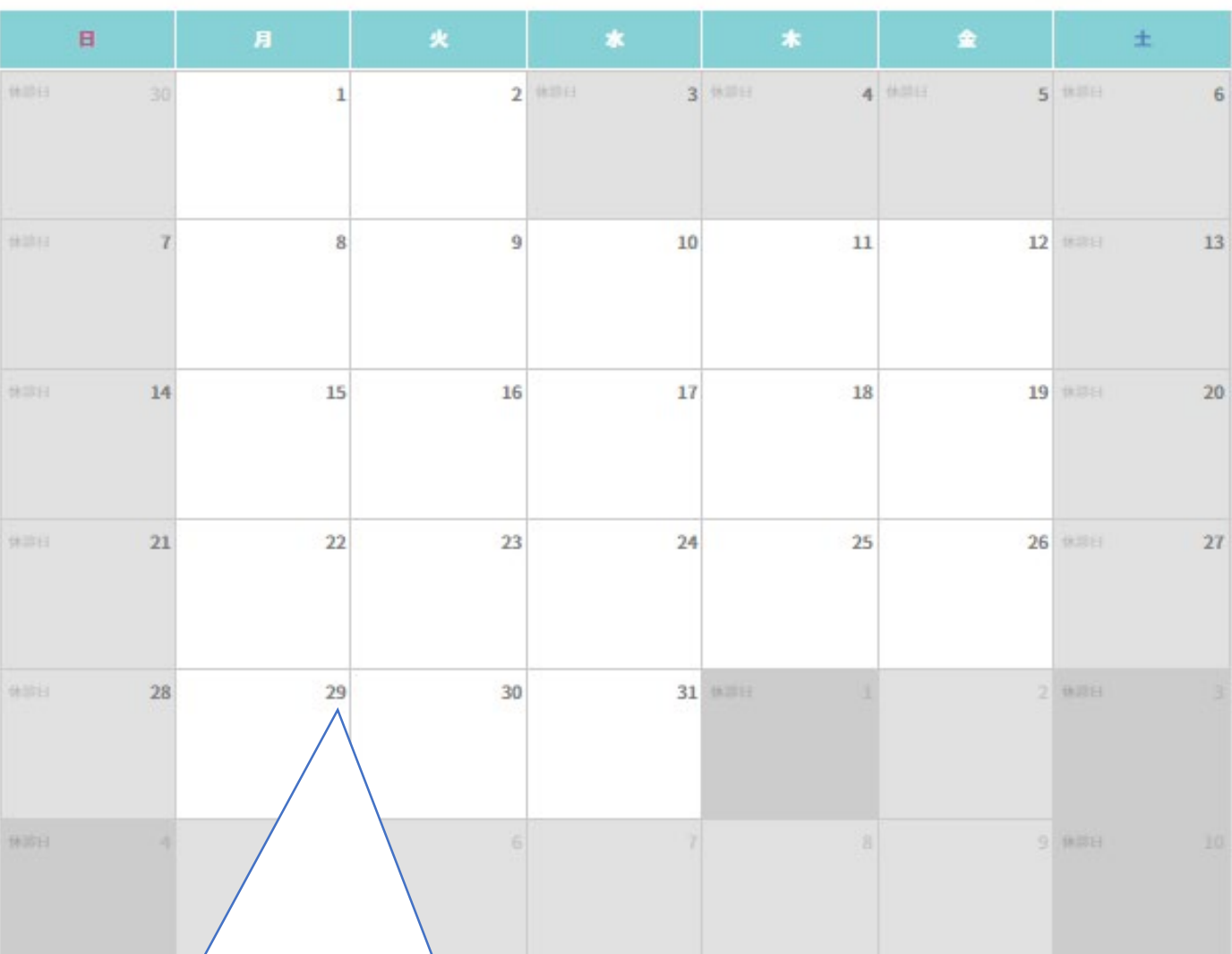

②希望日をダブルクリックしてください

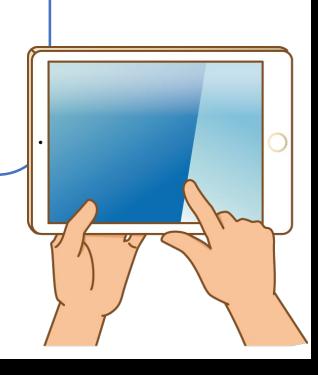

今月

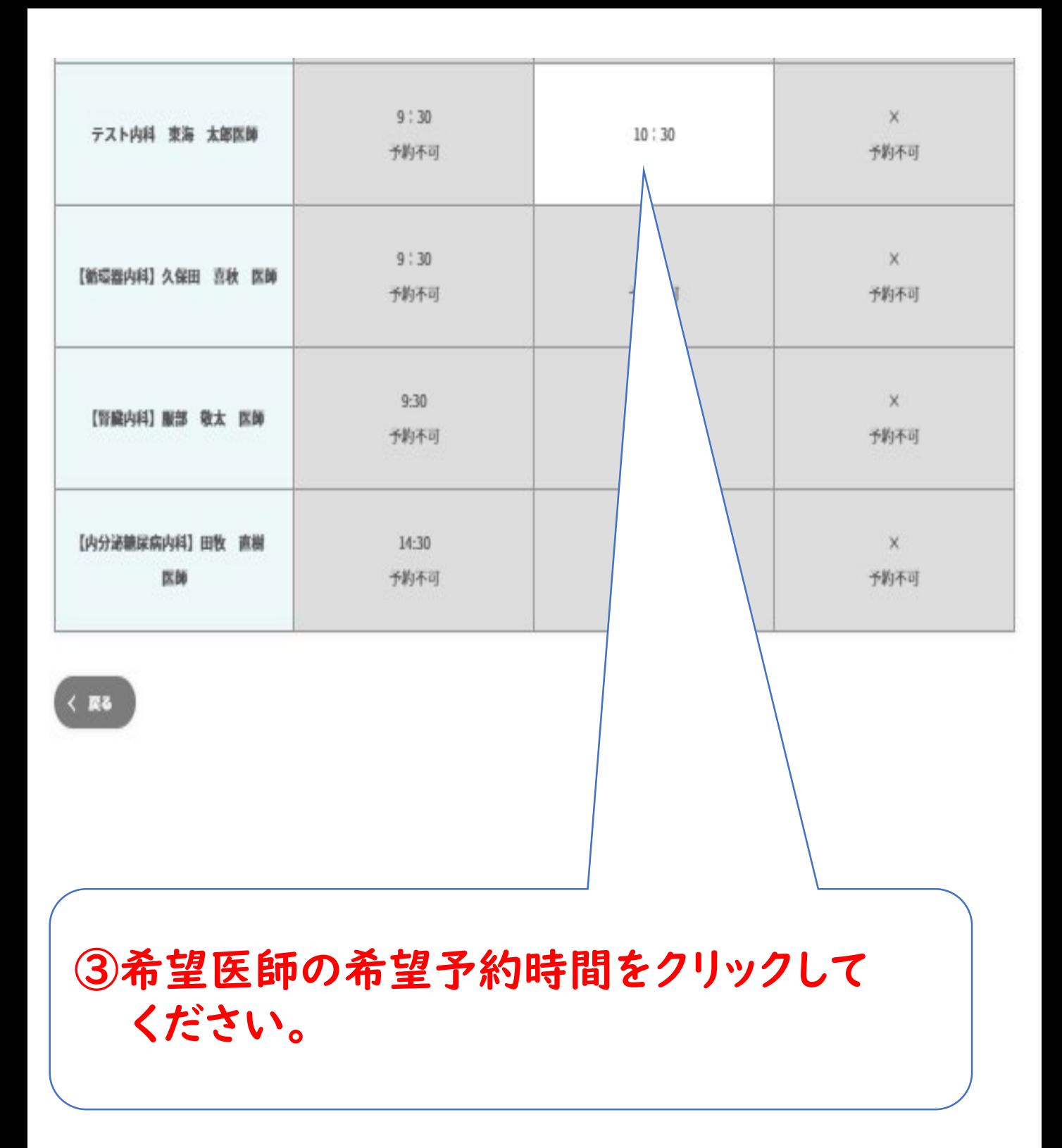

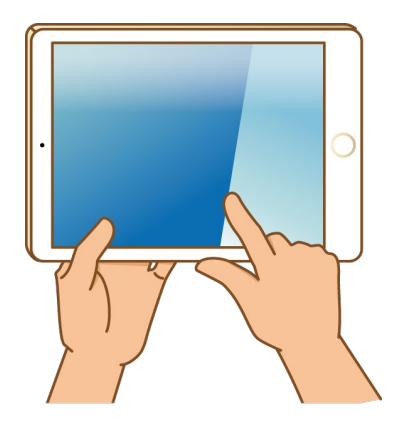

# 診療予約申込み手順

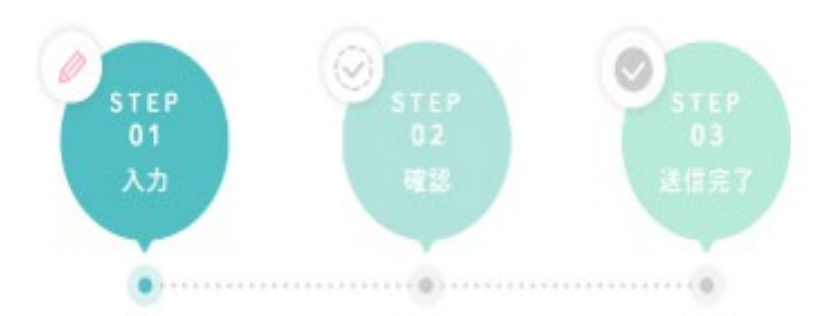

下記フォーマットにご入力いただき、「入力内容の確認」ポタンを押して内容をご確認のうえ、送信してください。 送信いただく前に、必ず下記の注意事項をご確認ください。

申し込みいただく前の注意事項

○申し込み時点では予約は確定していません。当院よりメールにてお送りする「予約表」にて、予約は確定いたします。 ○混雑状況によっては、ご希望日にお応えできない場合もございます。あらかじめご了承くださいますようお願いします。

○入力内容にお問違いがないようお願いいたします。

○個人情報の取り扱いについては、個人情報保護方針についてをご参照ください。

○半角カタカナや丸付数字など機種依存文字は、文字化けの原因になるので使用しないでください。

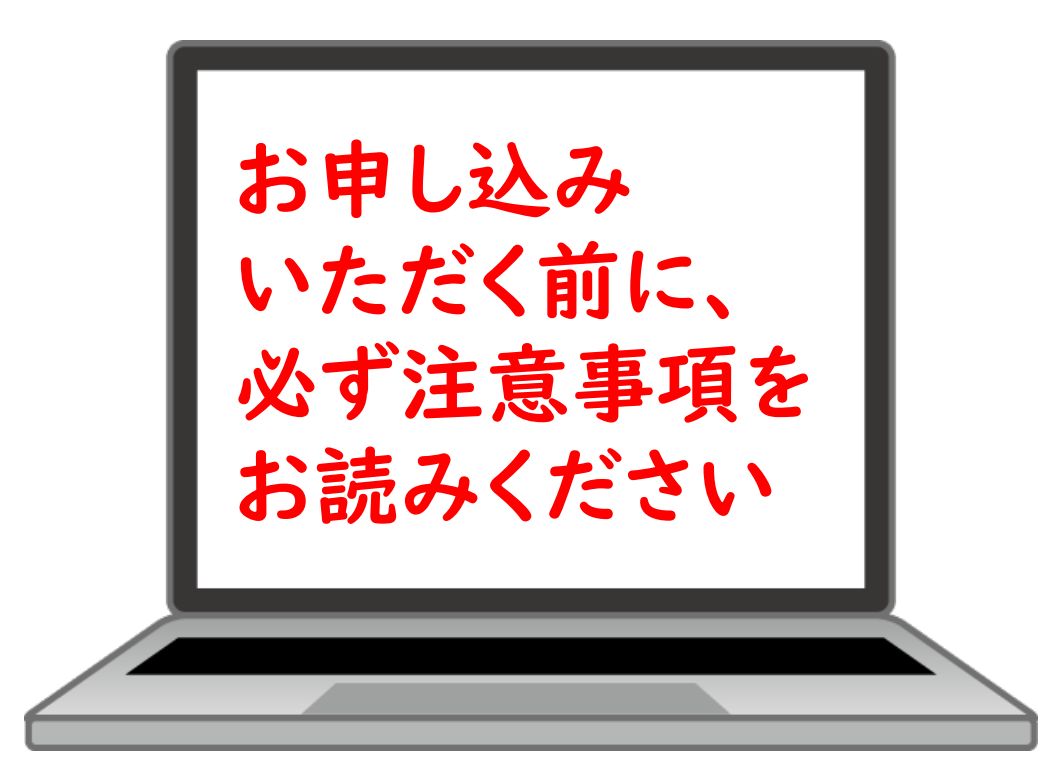

# 診療予約申込み手順

### 以下の入力画面より、順に入力してください

### "必須事項"は必ず入力してください

### アドレス入力は間違いやすいので、細心の注意を 払って入力してください

申し込み内容の入力

選択中の日時・コース

テスト内科 東海 太郎医師 2023年05月26日 10:30

入力画面

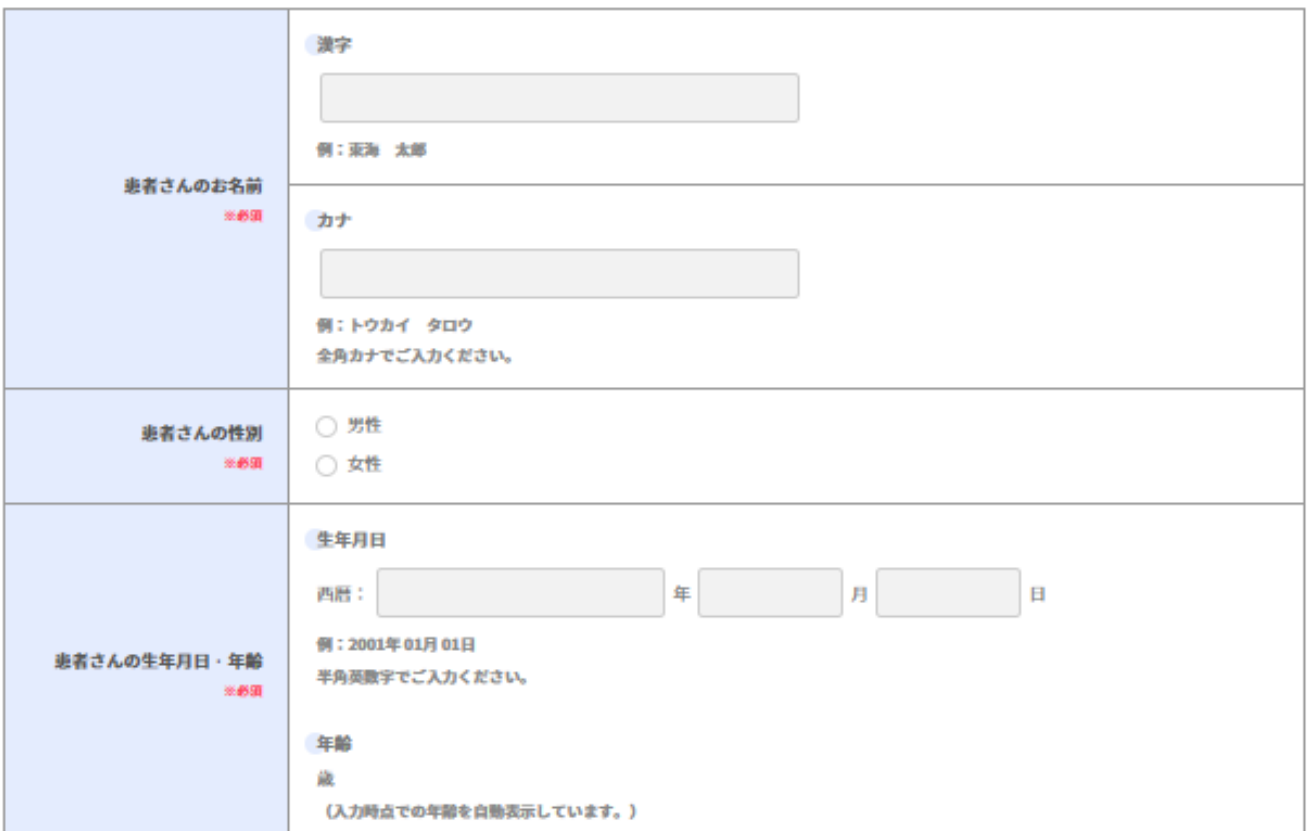

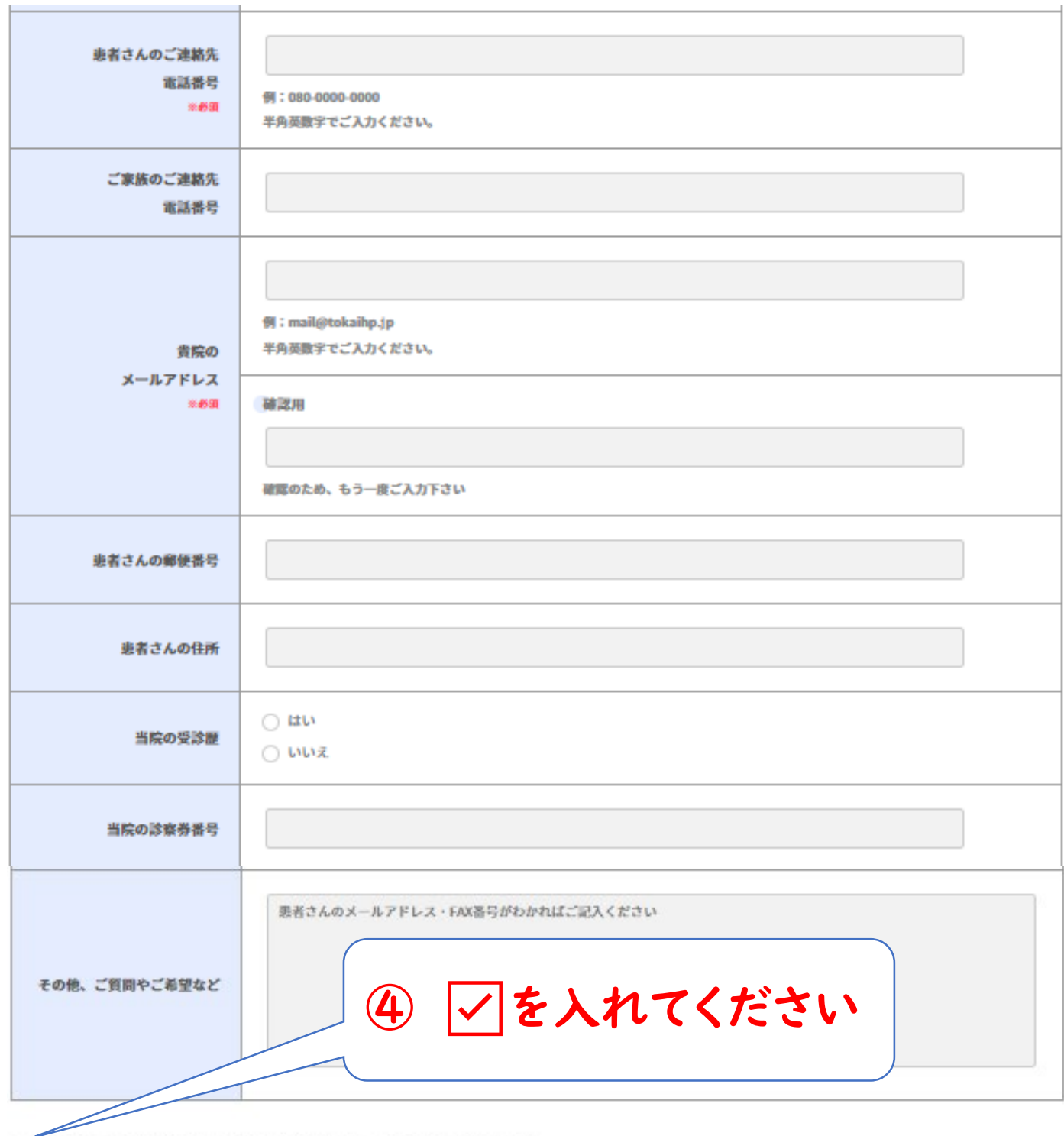

□ 個人情報の取り扱いについて、同意の上送信します。 (確認画面へ移動します)

• 個人情報保護方針

![](_page_8_Figure_3.jpeg)

# 6入力した内容を確認してください

申し込み内容の確認

選択中の日時・コース

#### テスト内科 東海 太郎医師 2023年05月26日 10:30

![](_page_9_Picture_19.jpeg)

![](_page_9_Picture_20.jpeg)

![](_page_9_Figure_6.jpeg)

![](_page_10_Figure_0.jpeg)

![](_page_10_Figure_1.jpeg)

○ 数日たっても当院よりご連絡がない場合は、申し込みが受付できてないか、メールが受け取れない状況ですので、恐れ入りますがお電話にてお問い合わせください。 Q Web ++7 F+

東海中央病院トップページ

![](_page_10_Picture_3.jpeg)

予約内容の確認メールが送られます

#### 予約申込した紹介元医療機関へ以下のメールが届きます。

★ 件名 東海中央病院 紹介予約申し込みフォーム

送信者 "renkei@tokaihp.jp" <renkei@tokaihp.jp>

お申込みいただきありがとうございます。あなたの記入した内容は以下のとおりです。

[予約枠]

テスト内科 東海 太郎医師 2023年05月26日 10:30

【クリニック】 テストクリニック

[患者さんのお名前-漢字] 東海の花子

[患者さんのお名前-カナ] トウカイ ハナコ

[患者さんの性別] 女

[生年月日] 1971年1月1日

[患者さんのご連絡先電話番号] 0583823101

[ご家族のご連絡先電話番号] 058-382-9853

[貴院のメールアドレス] j.yamada@tokaihp.jp

[患者さんの郵便番号] 5048601

[患者さんの住所] 各務原市蘇原東島町4-6-2

[当院の受診歴] なし

![](_page_11_Picture_18.jpeg)

# 予約日時の確定メールを送ります

← 件名 紹介予約確定しました。

送信者 "renkei@tokaihp.jp" <renkei@tokaihp.jp>

テストクリニック 様 ご紹介いただき、誠にありがとうございます。 下記の内容で診療予約日時を確定致しましたので、お知らせします。

患者氏名:東海 花子 樣 診療日時: 2023年5月26日 10:30 医師名:テスト内科 東海 太郎医師 =========

![](_page_12_Picture_5.jpeg)

東海中央病院ニメディカルサポートセンターが承りました。 予約時間の30分前に以下のものをお持ちになって、1階紹介受付へお越しいただくよう、患者さん・ ご家族にお伝えください。

- ●予約票
- ●紹介状(診療情報提供書)
- ●検査結果・画像データ等(お持ちの方のみ)
- ●保険証
- ●医療費受給者証(お持ちの方のみ)
- ●お薬の内容がわかるもの(お薬手帳等)

![](_page_12_Picture_13.jpeg)

![](_page_12_Picture_65.jpeg)

〒504-8601 岐阜県各務原市蘇原東島町4-6-2<br>電話 058-382-2251(直通) - FAX 058-382-9853

![](_page_12_Picture_16.jpeg)

![](_page_12_Picture_17.jpeg)

### 地域医療支援病院として、地域医療・介護の 後方支援の役割を担ってまいります。

![](_page_13_Figure_1.jpeg)

インターネット予約システムに関するお問い合わせ先

# 東海中央病院 メディカルサポートセンター TEL:058-383-2251 FAX:058-382-9853 月~金曜日 9:00~17:00